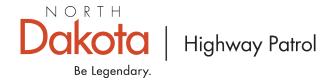

NEWS RELEASE FOR IMMEDIATE RELEASE June 29, 2022

## **Kidder County Fatal Crash**

What: Fatal Crash: Train, Pickup/Stock Trailer

Where: Highway 10, 30<sup>th</sup> Ave SE, Dawson (appx. 4 miles east of Steele)

When: June 28, 2022, 9:20 PM

**Road Conditions:** Good

Weather Conditions: Clear

Crash Involvement: BNSF train, pickup and stock trailer

**Type of Crash:** Sideswipe, rollover

Agencies Involved: NDHP, Kidder County Sheriff's Office, Kidder County Ambulance, Sanford

Air Flight

Vehicle No. 1: 2007 Chevrolet Silverado, stock trailer

Driver No. 1: Male, 24, Center, ND, Fatal

**Restraints:** None **Charges:** None

**Vehicle No. 2:** BNSF Train: 10 cars, 1 engine

**NARRATIVE:** The driver of the pickup and stock trailer was traveling northbound at an unknown speed on 30<sup>th</sup> Ave SE and struck the side of the second car of an eastbound BSNF train that was traveling approximately 50-60 mph. The truck and trailer were pushed into the southeast ditch of the grade crossing and rolled. The train entered emergency braking and stopped.

There were 3 head of cattle in the stock trailer during the crash, none survived. The train had 10 cars and 1 engine and approximate weight of 757 tons. The BSNF train was repaired and continued traveling eastbound to Dilworth, MN. The crash remains under investigation by the North Dakota Highway Patrol.

For More Information Contact: Sqt. Darcy Aberle, 701-328-2447, daablerle@nd.gov

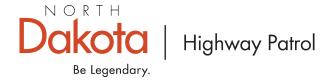

"[click here to enter Contact Name]" "[click here to enter Contact Number]" "[click here to enter Contact Email]"